## Doku | · Direkt

**Monika Grasmaier** Technische Redakteurin

## Word – ausgereizt und doch nicht effizient

Fachartikel | 01

Von einem Dienstleister für technische Dokumentation erhielt ich eine Anfrage, ein Word-Dokument zu formatieren. Im Gespräch mit dem zuständigen technischen Redakteur erfuhr ich folgendes: Dort hatten schon mehrere Mitarbeiter und Studenten vergeblich versucht, eine vom Kunden erstellte Betriebsanleitung in einen druckfähigen Zustand zu bringen. Ich versprach, mir das Dokument anzusehen und gegebenenfalls ein passendes Angebot zu erstellen.

Nach Unterzeichnen einer Geheimhaltungserklärung wurde mir die Datei zugesendet. Auf den ersten Blick sah das Dokument recht ordentlich aus. Es war nicht ersichtlich, ob der Kunde ständig in diesem Originalformat arbeitet oder ob das Dokument durch einen Export aus einer anderen Software entstanden ist. Worin also bestand das Problem?

Eine genauere Analyse ergab folgende Eigenschaften: die meisten Seiten sind im zweispaltigen Layout angelegt. Dazwischen gibt es immer wieder Abschnitte mit seitenfüllenden Abbildungen. Die rechten und linken Seiten sind unterschiedlich formatiert, das Logo ist jeweils auf der Außenseite platziert. Die Kapitel und Unterkapitel sind bis in die dritte Ebene nummeriert. Die Seitenzahlen sind zweiteilig: 2-1. Die erste Ziffer entspricht der Kapitelnummerierung, die zweite Ziffer der Seitenzahl im Kapitel. Am Ende des Dokuments gibt es noch einen Wechsel von Hochformat auf Querformat für diverse Formulare, die im Anhang ergänzt sind und ein zweispaltiges Stichwortverzeichnis.

Für das Layout sind diverse Wordfunktionen eingesetzt worden:

- Zweispaltiges Layout (erfordert Spaltenumbrüche)
- Wechselndes ein- und zweispaltiges Layout (erfordert Abschnittswechsel)
- **E** Seiten im Hoch- und im Querformat (erfordert Abschnittswechsel)
- Manuelle Seitenumbrüche
- Automatisches zweispaltiges Inhaltsverzeichnis (erfordert Spaltenumbrüche und Abschnittswechsel)
- Manuell erstelltes zweispaltiges Stichwortverzeichnis (erfordert Spaltenumbrüche und Abschnittswechsel)
- Automatische Seitennummerierung im Stil Kapitelnummer + Kapitelseitenzahl (erfordert Abschnittswechsel nach jedem Kapitel)
- Formatvorlagen, die nicht eindeutig und konsequent zugeordnet sind
- Dreispaltige Bildlegenden, die per Spaltenumbrüche realisiert sind

Das erste offensichtliche Problem ist, dass in dem Dokument zu viele Abschnittswechsel enthalten sind, die teils durch Texte und Bilder verlaufen und an unpassender Stelle die Inhalte trennen. Jedes Löschen eines solchen "überflüssigen" Abschnittswechsels löst in dem Dokument unberechenbare Reaktionen aus. Beispielsweise werden Seitennummerierungen plötzlich falsch gezählt, Seitenformate ändern sich unerwünscht von zweispaltig auf einspaltig. Das Einfügen von Abschnittswechseln repariert jedoch nicht das Dokument auf die erwartete Weise, sondern führt zu weiteren Nebenwirkungen.

Ich entschließe mich daher, das Dokument probehalber neu aufzusetzen, dafür aber die bereits verwendeten Formatierungsarten zu übernehmen. Auf diese Weise kann ich feststellen, welche Formatierungen funktionieren und welche nicht bzw. welche Kombinationen nicht funktionieren. Das Angebot gebe ich noch am selben Tag ab, es umfasst mehrere Tage. Es stellt sich schnell heraus, dass die vielen Abschnittswechsel in ihrer Funktion kollidieren (Trennung von Hoch- und Querformat, Trennung der einzelnen Kapitel und deren Überschriftennummerierung und Seitenzahlen, Trennung von zwei- und einspaltigem Layout, Trennung von Deckblattformat und Inhalt und dazu die abwechselnd rechts- und linksseitigen Seitenausrichtungen). Der nächste Schritt ist, zu überlegen, welche Abschnittswechsel ich weglassen oder ersetzen kann. Ich entscheide mich, das zweispaltige Layout durch Tabellen zu realisieren, da ich dabei am meisten Wechsel einsparen kann. Dazu erstelle ich eine zweispaltige Tabelle mit Mittelsteg und platziere diese auf jeder Seite und kopiere die Inhalte manuell hinein. Dabei formatiere ich alle Texte nach, so dass die Texte ein eindeutiges neu definiertes Absatzformat annehmen. Wenn eine Seite abgeschlossen ist, entferne ich die Rahmen der Tabelle. Damit sieht die Seite ordentlich formatiert aus. Der Nachteil für den Kunden ist, dass durch die Tabellenbegrenzungen kein Text auf die nächste Seite überfließen kann, was bei Textergänzungen oder Übersetzungen sehr wahrscheinlich einen weiteren Formatierungsauswand erfordert. Dafür werden die vielen sich gegenseitig beeinflussenden Abschnittswechsel reduziert und nur an den Stellen eingesetzt, wo sie gebraucht werden. Dreispaltige Bildlegenden formatiere ich ebenfalls im Tabellenformat und mit einem neuen Absatzformat "Legende". Manche Legenden sind als Textblöcke implementiert und müssen ebenfalls nachbearbeitet werden. Auf Kundenwunsch erstelle ich noch ein automatisches Stichwortverzeichnis, indem ich die entsprechenden Stichwörter als Indexeinträge markiere. Auftraggeber und Kunde sind zufrieden mit der Lösung und schicken mir nach kurzer Zeit ein weiteres gleichartiges Worddokument zum Formatieren.

Fazit: Aus Sicht der technischen Redaktion ist anzumerken, dass der Formatierungsaufwand für aufwändige Word-Layouts überproportional hoch ist und eben nicht ohne weiteres von Studenten, Aushilfen, etc. geleistet werden kann. Noch dazu muss der Aufwand für jedes Dokument beispielsweise einer Produktlinie separat geleistet werden. Daher lohnt es sich, grundsätzliche Überlegungen zur Auswahl einer geeigneten Software anzustellen.

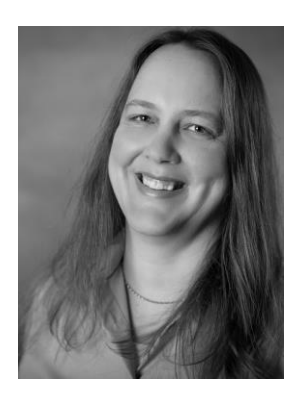

Monika Grasmaier Selbstständige technische Redakteurin Maschinenbautechnikerin Meisterpreis der Bayerischen Staatsregierung